МИНОБРНАУКИ РОССИИ **ФЕДЕРАЛЬНОЕ ГОСУДАРСТВЕННОЕ БЮДЖЕТНОЕ ОБРАЗОВАТЕЛЬНОЕ УЧРЕЖДЕНИЕ ВЫСШЕГО ОБРАЗОВАНИЯ «ВОРОНЕЖСКИЙ ГОСУДАРСТВЕННЫЙ УНИВЕРСИТЕТ» (ФГБОУ ВО «ВГУ»)**

> УТВЕРЖДАЮ Заведующий кафедрой математического анализа

\_\_\_\_\_\_\_\_\_С.А. Шабров

25.05.2023г.

# **РАБОЧАЯ ПРОГРАММА УЧЕБНОЙ ДИСЦИПЛИНЫ**

**Б1.В.ДВ.02.01 Алгоритмы машинной графики**

*Код и наименование дисциплины в соответствии с учебным планом*

**1. Код и наименование направления подготовки/специальности:**

10.05.04 Информационно-аналитические системы безопасности

**2. Профиль подготовки/специализация:** Автоматизация информационноаналитической деятельности

**3. Квалификация выпускника:** Специалист по защите информации

**4. Форма обучения:** Очная

**5. Кафедра, отвечающая за реализацию дисциплины:** математического анализа

**6. Составители программы:** Найдюк Филипп Олегович, кандидат физикоматематических наук, доцент кафедры математического анализа

**7**. **Рекомендована:** Научно-методическим Советом математического факультета, протокол от 25.05.2023 № 0500-06.

**8. Учебный год:** 2025/2026 **Семестр: 8**

## **9. Цели и задачи учебной дисциплины:**

*Целями освоения учебной дисциплины являются:*

- получение базовых знаний в машинной графике и областях её применения;

- изучение основных направлений и задач машинной графики;

- формирование навыков по работе с графическими изображениями;

- освоение редакторов по работе с машинной графикой;

- приобретение базовых умений в моделировании, проектировании, отображении визуальной информации на плоскости и в пространстве.

#### *Задачи учебной дисциплины:*

- получение знаний о методах и средствах машинной графики;

- приобретение навыков работы с графическими библиотеками в современных графических пакетах и системах;

- освоение алгоритмов машинной графики по созданию изображений по заданным критериям;

- анализ процесса создания пользовательского графического интерфейса.

#### **10. Место учебной дисциплины в структуре ООП:**

Дисциплина «Алгоритмы машинной графики» относится к учебным дисциплинам части блока Б1, формируемой участниками образовательных отношений основной образовательной программы по направлению 10.05.04 «Информационноаналитические системы безопасности».

Дисциплина «Алгоритмы машинной графики» базируется на знаниях, полученных по алгебре, аналитической геометрии, а также технологии и методах программирования.

Приобретенные в результате обучения знания, умения и навыки используются во всех без исключения математических, прикладных и естественнонаучных дисциплинах.

## **11. Планируемые результаты обучения по дисциплине/модулю (знания, умения, навыки), соотнесенные с планируемыми результатами освоения образовательной программы (компетенциями) и индикаторами их достижения:**

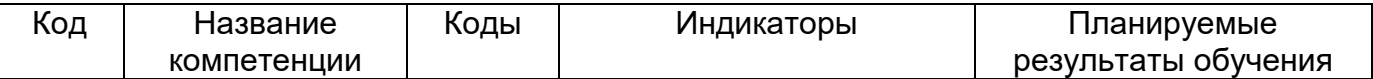

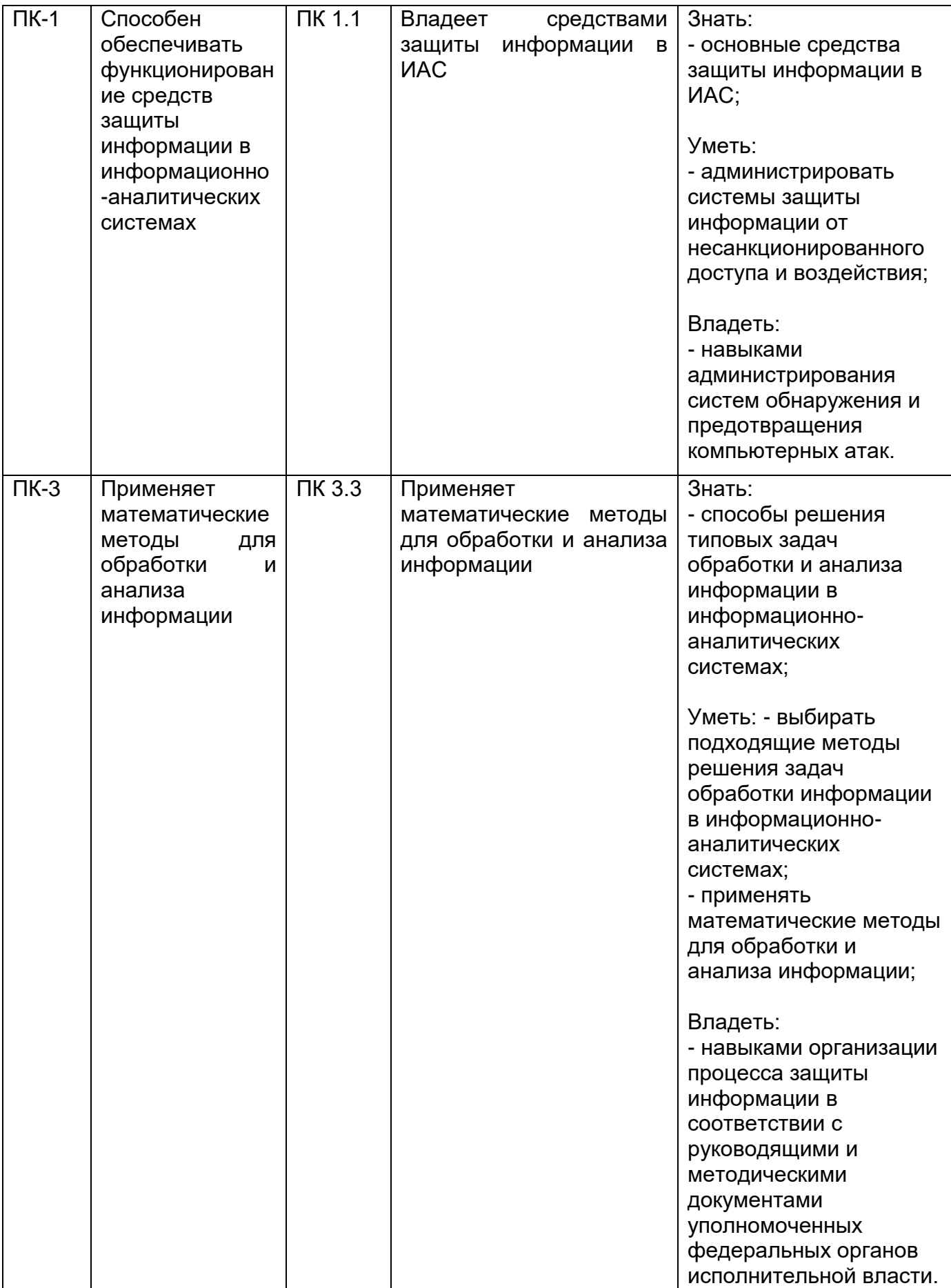

# **12. Объем дисциплины в зачетных единицах/час. —** 2/72.

**Форма промежуточной аттестации** зачёт.

# **13. Трудоемкость по видам учебной работы**

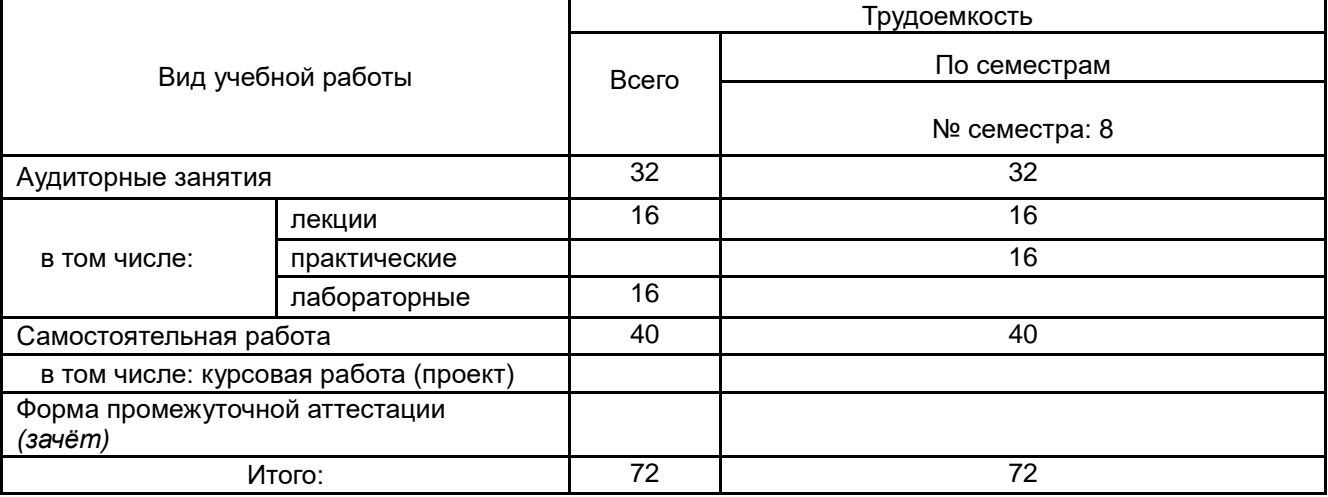

# **13.1 Содержание дисциплины**

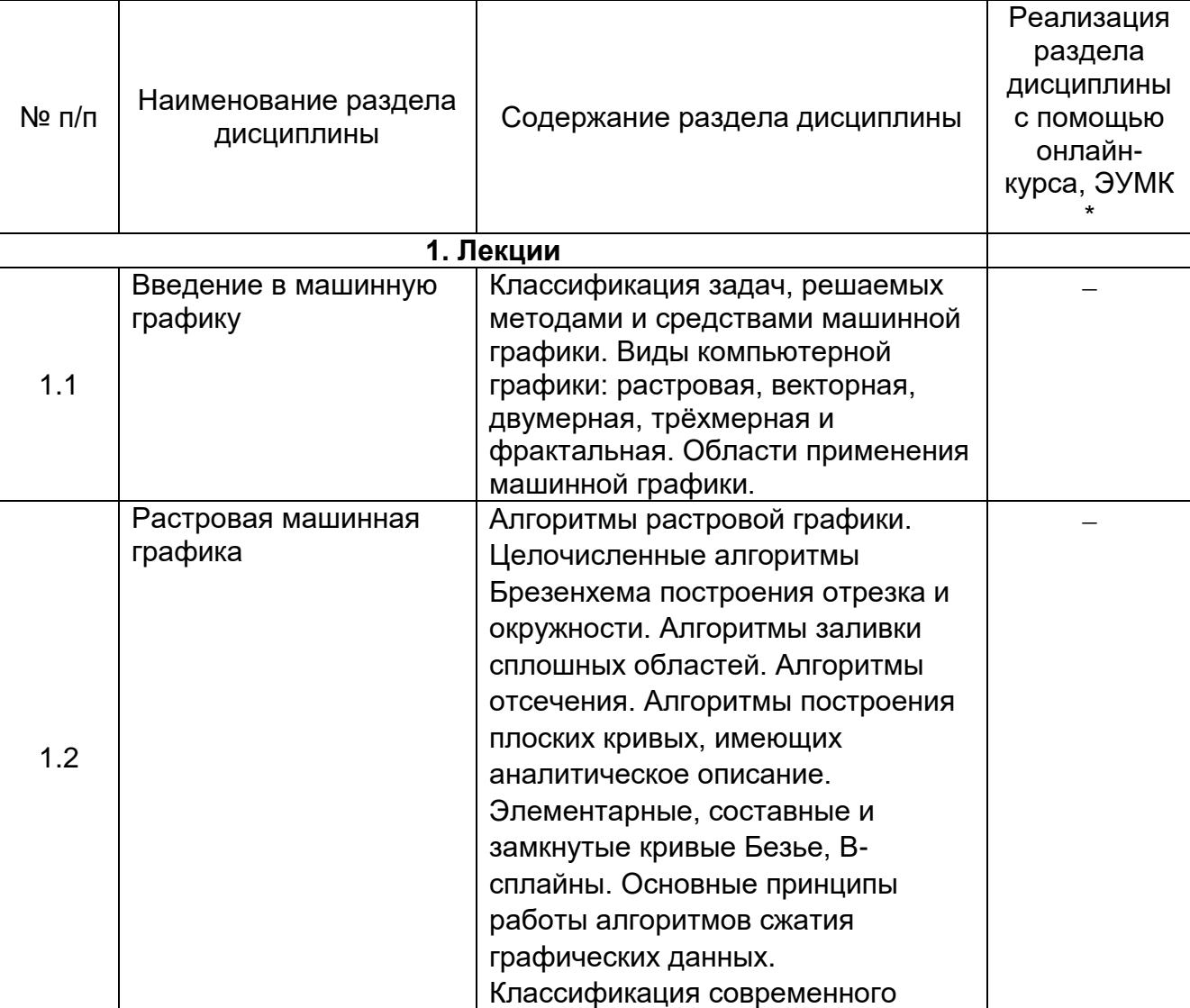

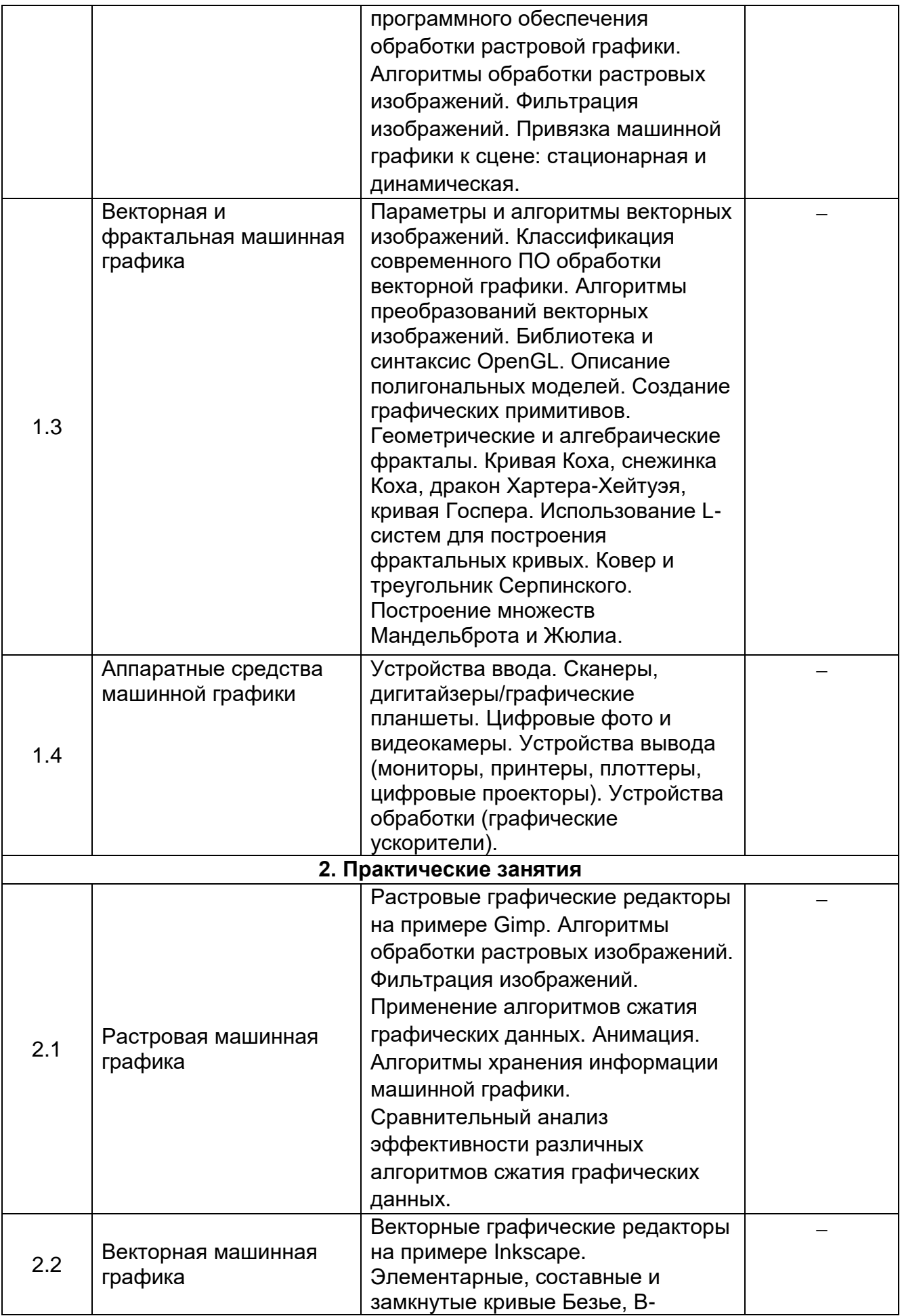

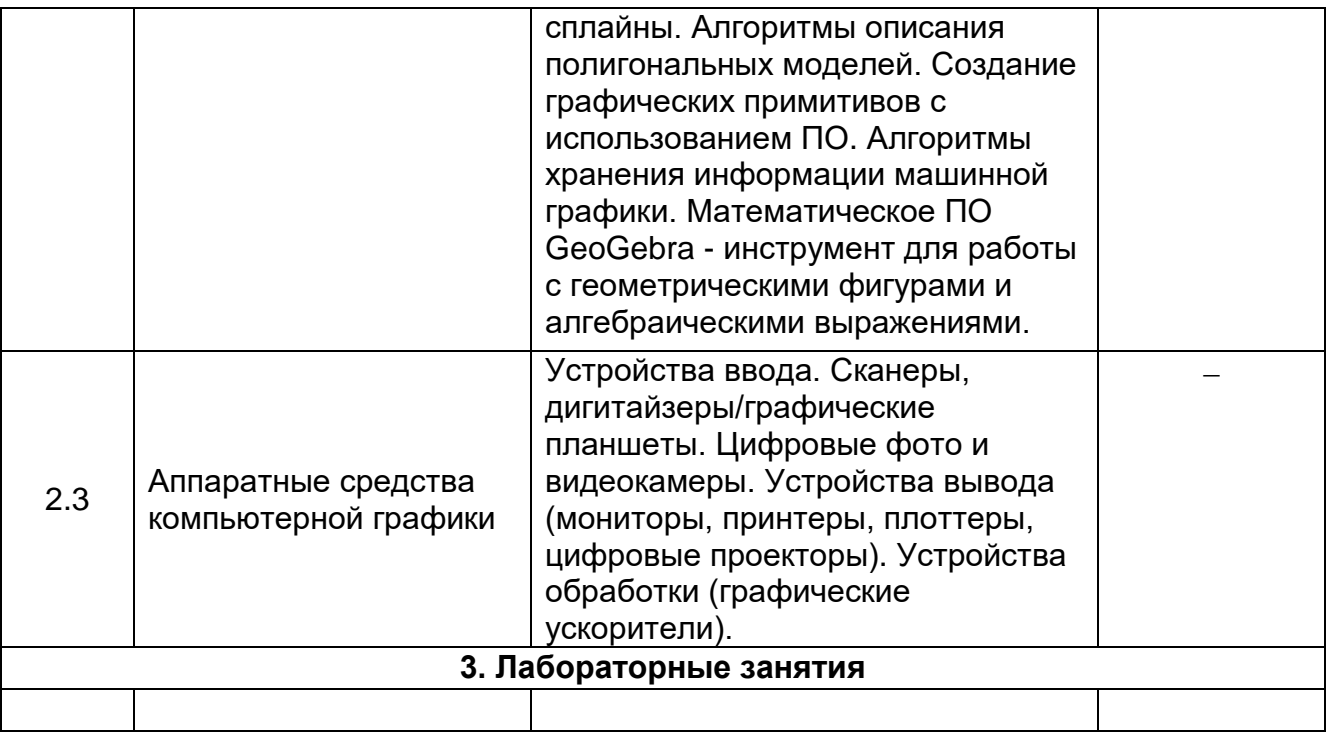

#### **13.2. Темы (разделы) дисциплины и виды занятий**

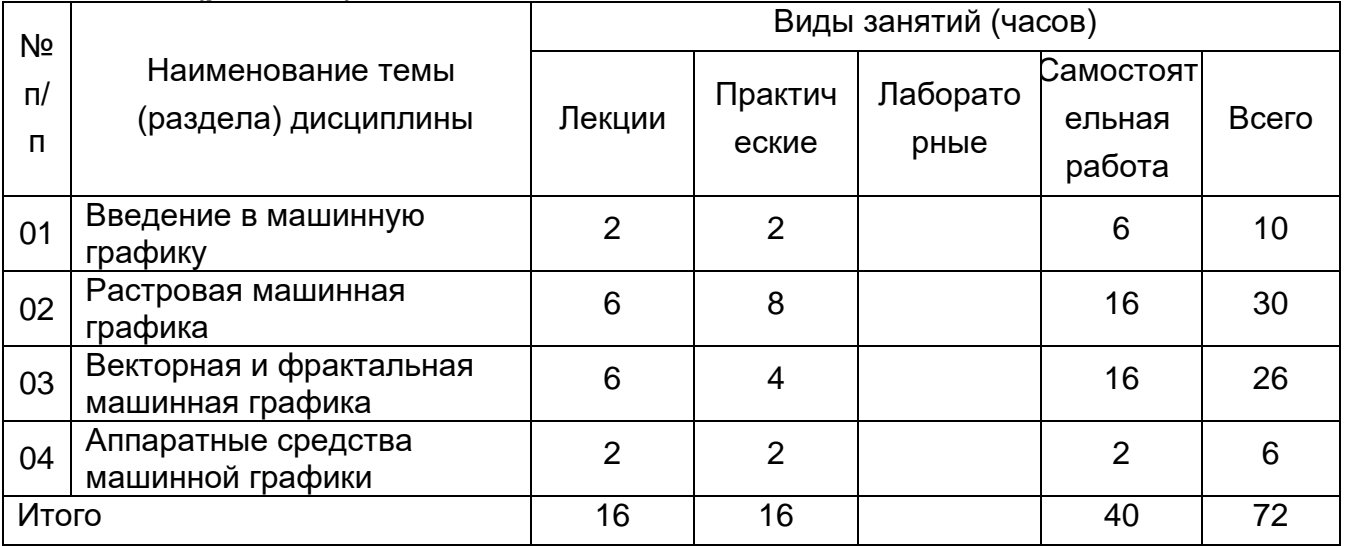

#### **14. Методические указания для обучающихся по освоению дисциплины:**

В процессе преподавания дисциплины используются такие виды учебной работы, как лекции, практические занятия, а также различные виды самостоятельной работы обучающихся. На лекциях рассказывается теоретический материал, на практических занятиях решаются задачи по теоретическому материалу, прочитанному на лекциях.

В процессе освоения дисциплины «Алгоритмы машинной графики» студенты должны посетить лекционные и практические занятия и сдать зачёт.

Указания для освоения теоретического и практического материала:

1. Обязательное посещение лекционных и практических занятий по дисциплине с конспектированием излагаемого преподавателем материала в соответствии с расписанием занятий.

2. Получение в библиотеке рекомендованной учебной литературы и электронное копирование рабочей программы с методическими рекомендациями, конспекта лекций.

3. Необходимо ознакомится со всеми необходимыми для усвоения курса материалами, размещёнными на платформе «Электронный университет ВГУ».

4. Копирование (электронное) перечня вопросов к зачёту по дисциплине, а также списка рекомендованной литературы из рабочей программы дисциплины.

5. При подготовке к лабораторным занятиям по дисциплине необходимо изучить рекомендованный лектором материал, иметь при себе конспекты соответствующих тем и необходимый справочный материал.

6. Рекомендуется следовать советам лектора, связанным с освоением предлагаемого материала, провести самостоятельный Интернет – поиск информации, по ключевым словам, курса и ознакомиться с найденной информацией при подготовке к зачёту по дисциплине.

Студент допускается к сдаче зачёта, если имеет на руках конспект основного теоретического материала, имеет отчёты по всем практическим работам, имеется зачёт по контрольной работе.

Самостоятельная учебная деятельность студентов по дисциплине «Алгоритмы машинной графики» предполагает изучение рекомендуемой преподавателем литературы по вопросам лекционных и практических занятий (приведены ниже), самостоятельное освоение понятийного аппарата и подготовку к текущим аттестациям (выполнению предложенных практических заданий) (примеры см. ниже).

Вопросы лекционных и практических занятий обсуждаются на занятиях в виде устного опроса – индивидуального и фронтального. При подготовке к лекционным и практическим занятиям, обучающимся важно помнить, что их задача, отвечая на основные вопросы плана занятия и дополнительные вопросы преподавателя, показать свои знания и кругозор, умение логически построить ответ, владение математическим аппаратом и иные коммуникативные навыки, умение отстаивать свою профессиональную позицию. В ходе устного опроса выявляются детали, которые по каким-то причинам оказались недостаточно осмысленными студентами в ходе учебных занятий. Тем самым опрос выполняет важнейшие обучающую, развивающую и корректирующую функции, позволяет студентам учесть недоработки и избежать их при подготовке к промежуточным аттестациям.

Все выполняемые студентами самостоятельно задания (выполнение контрольной работы и практических заданий) подлежат последующей проверке преподавателем. Результаты текущих аттестаций учитываются преподавателем при проведении промежуточной аттестации (8 семестр – зачёт).

#### **15. Перечень основной и дополнительной литературы, ресурсов интернет, необходимых для освоения дисциплины:**

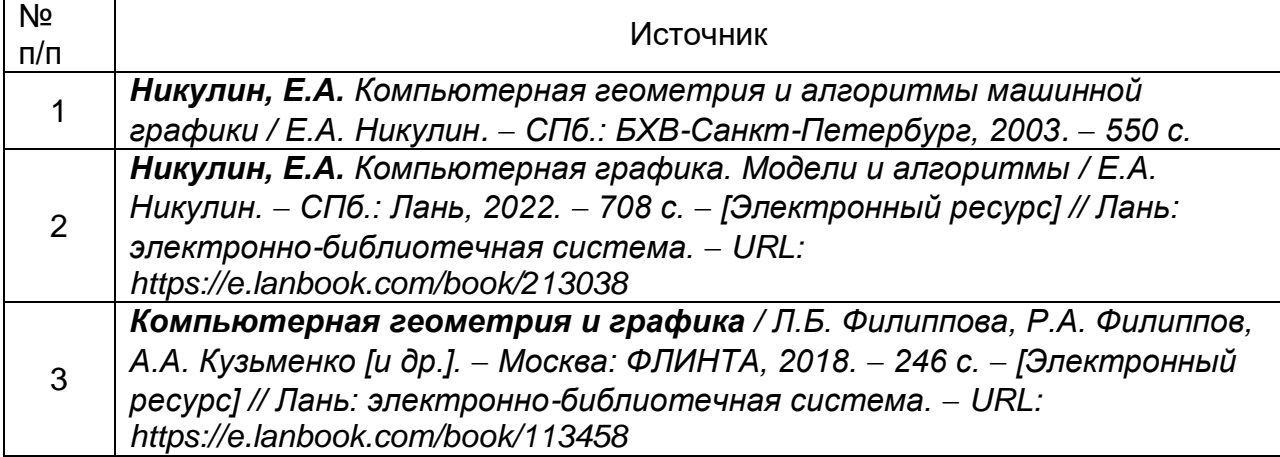

а) основная литература:

б) дополнительная литература:

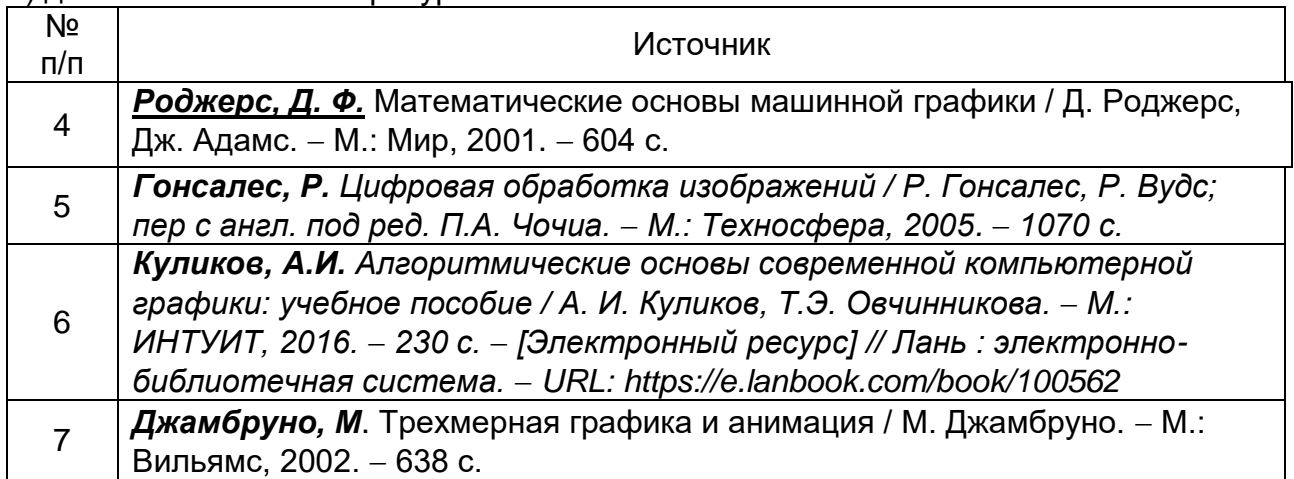

в) информационные электронно-образовательные ресурсы**:**

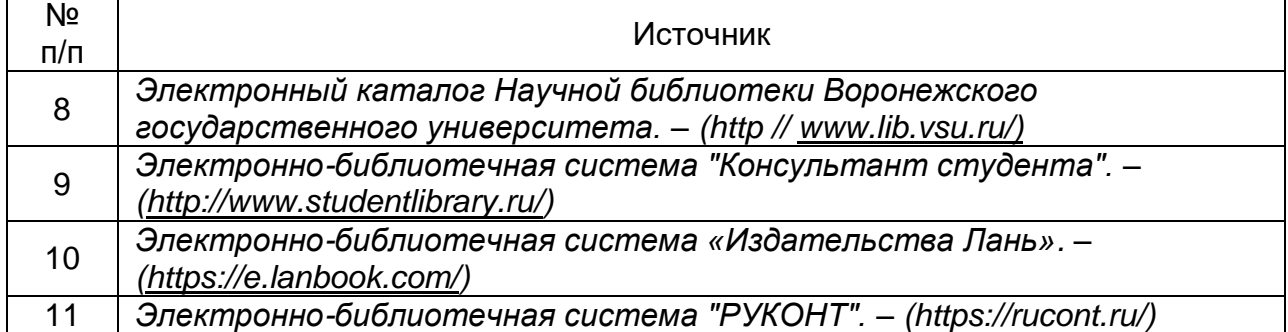

## **16. Перечень учебно-методического обеспечения для самостоятельной работы:**

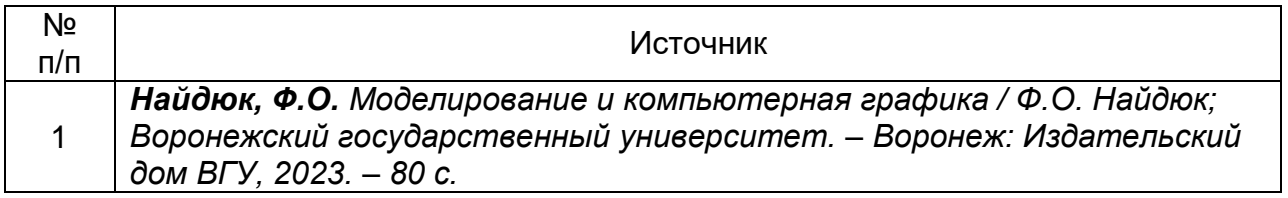

Курс дисциплины построен таким образом, чтобы позволить студентам проявить способность к самостоятельной работе. Для успешной самостоятельной работы предполагается интерактивный диалог с преподавателем, осуществляемый с помощью удаленной связи через интернет на платформе образовательного портала «Электронный университет ВГУ».

Самостоятельная работа студента, прежде всего, заключатся в изучении литературы, дополняющей материал, излагаемый на лекции и в ходе реализации практических заданий. Необходимо овладеть навыками библиографического поиска, уметь находить подходящие источники, творчески и критически перерабатывать информацию, научиться определять методы исследований.

**17. Образовательные технологии, используемые при реализации учебной дисциплины, включая дистанционные образовательные технологии (ДОТ), электронное обучение (ЭО), смешанное обучение):**

Осуществляется интерактивная связь с преподавателем через сеть интернет, проводятся индивидуальные онлайн консультации и проверка контрольной работы через образовательный портал «Электронный университет ВГУ».

Практические задания и контрольная работа выполняются с использованием ЭВМ и прикладного ПО: Gimp, GeoGebra и Inkscape.

Выполненные самостоятельные работы согласуются дистанционно посредством образовательного портала «Электронный университет ВГУ».

#### **18. Материально-техническое обеспечение дисциплины:**

Для проведения лекционных занятий используется учебная аудитория для проведения занятий лекционного и семинарского типа, текущего контроля и промежуточной аттестации; специализированная мебель. Для проведения лабораторных занятий используются компьютерные лаборатории факультета, оснащённые лицензионным и/или свободно распространяемым программным обеспечением: Ubuntu, Linux (бесплатное и/или свободное ПО, лицензия: https://ubuntu.com/download/desktop); Gimp (GNU General Public License (GPL), бесплатное и/или свободное ПО, лицензия: https://www.gimp.org/about/); Inkscape (GNU General Public License (GPL), бесплатное и/или свободное ПО, лицензия: https://inkscape.org/about/license/); GeoGebra (General Public License (GPL), бесплатное и/или свободное ПО, лицензия: https://www.geogebra.org/license); MozillaFirefox (MozillaPublicLicense (MPL), бесплатное и/или свободное ПО, лицензия: https://www.mozilla.org/en-US/MPL/).

В самостоятельной работе обучающиеся используют ресурсы Зональной научной библиотеки ВГУ (электронный каталог: [http://www.lib.vsu.ru\)](http://www.lib.vsu.ru/), электроннобиблиотечной системы «Издательства Лань» (электронный каталог: [https://e.lanbook.com\)](https://e.lanbook.com/).

#### **19. Оценочные средства для проведения текущей и промежуточной аттестаций**

Порядок оценки освоения обучающимися учебного материала определяется содержанием следующих разделов дисциплины:

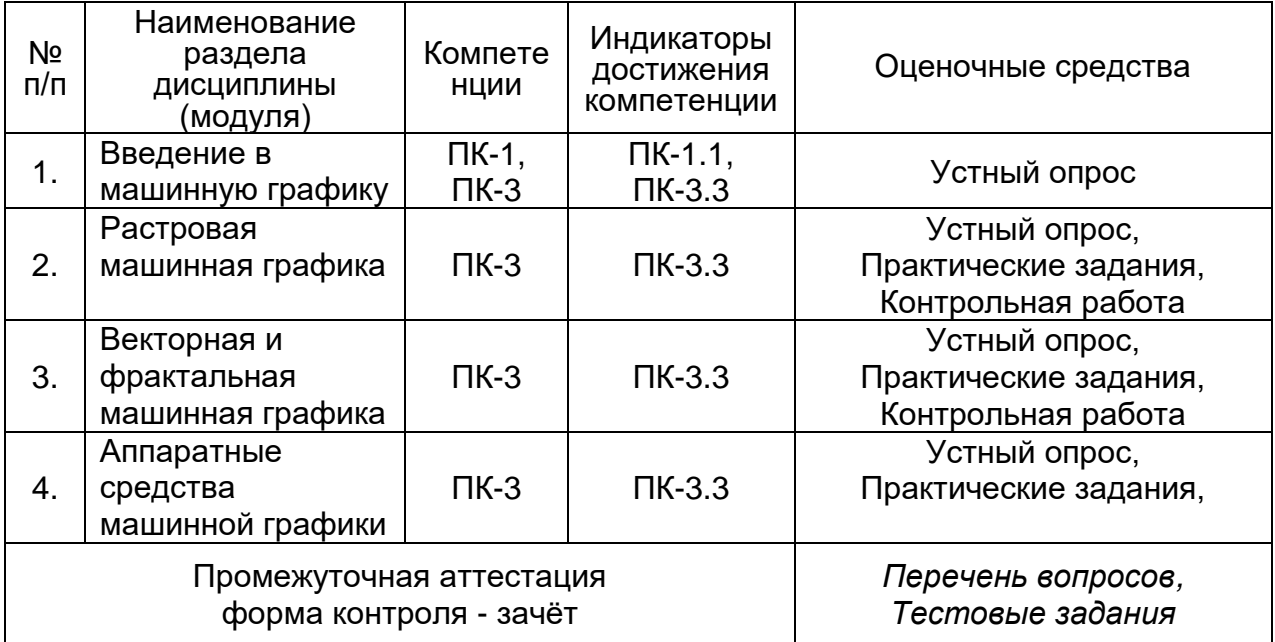

### **20 Типовые оценочные средства и методические материалы, определяющие процедуры оценивания**

## **20.1 Текущий контроль успеваемости**

Контроль успеваемости по дисциплине осуществляется с помощью следующих оценочных средств:

- Практические задания;
- Контрольная работа.

# *Примерный перечень заданий практических занятий*

- 1. Выполнить заливку с затравкой для произвольной гранично-определенной четырёх связной области горизонтальными линиями.
- 2. Реализовать практически алгоритмы Брезенхэма для построения окружности, эллипса, дуги окружности, дуги эллипса, построения сектора окружности и эллипса.
- 3. Провести сравнительный анализ эффективности различных алгоритмов сжатия графических данных.
- 4. Отсортировать набор точек по заданному направлению. Построить сложный контур из трёх стандартно заданных.
- 5. Реализовать модификацию алгоритма Брезенхэма для построения линий заданной толщины с заданным шаблоном.
- 6. Реализовать алгоритм Кируса-Бека в пакете Inkscape.
- 7. Реализовать алгоритм Брезенхэма для построения отрезка. Сравнить результат со встроенной функцией.
- 8. Построить параметрические кривые (например, спираль Архимеда и т.д.), кривую Безье по заданному количеству точек.
- 9. Построить изображения шара, цилиндра, тора в виде многогранников с удалением невидимых граней. Нанести текстуру.
- 10.Произвести оконтуривание фигурного текста по заданному шаблону.

## *Примерный перечень заданий для контрольной работы*

*Задание 1.* Изобразить пейзажные обои с использованием стандартных геометрических фигур и нелинейных преобразований:

*Задание 2.* Изобразить абстрактные обои с использованием кривых Безье:

*Задание 3.* Создать анимацию, используя в качестве шаблона результат задания 2.

*Задание 4.* Создать векторный пейзаж в цвете, используя простейшие фигуры (прямоугольники, овалы и линии):

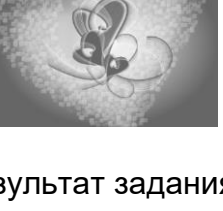

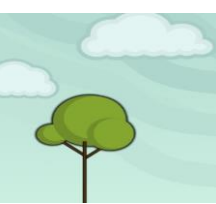

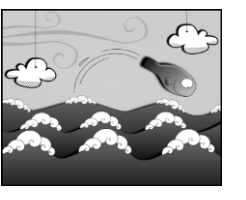

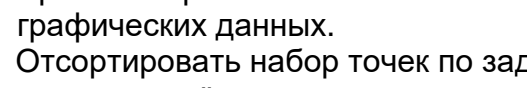

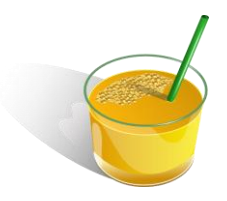

*Задание 5.* Используя инструменты градиентных заливок и стандартные геометрические фигуры (овал и линия) построить 3D объект в заданном цветовом окружении:

# **20.2 Промежуточная аттестация**

Промежуточная аттестация по дисциплине осуществляется с помощью следующих оценочных средств:

- Тестовые задания;
- Зачёт.

## *Перечень вопросов к зачёту*

- 1. Основные понятия растровой и векторной графики.
- 2. Понятие растеризации. Связанность пикселей. Алгоритм Брезенхейма для растеризации отрезка.
- 3. Параметры растровых изображений. Разрешение. Глубина цвета. Тоновый диапазон.
- 4. Математические методы, используемые в алгоритмах сжатия.
- 5. Алгоритмы и подходы, применяемые к сжатию изображений.
- 6. Сравнительный анализ эффективности различных алгоритмов сжатия графических данных.
- 7. Кривые Безье первого, второго и третьего порядка. Метод де Касталье.
- 8. Классификация программных средств обработки машинной графики.
- 9. Растровое представление окружности. Алгоритм Брезенхейма для растеризации окружности.
- 10.Цветовые модели, цветовые пространства. Аддитивные, субтрактивные и перцепционные цветовые модели.
- 11.Алгоритм Сазерленда-Ходгмана (отсечение многоугольников). Заполнение многоугольников.
- 12.Понятие фрактала. Классификация фракталов.
- 13. Алгоритмы обработки растровых изображений.
- 14. Геометрические фракталы. Кривые Коха. Использование L-систем для построения фракталов. Ковер и треугольник Серпинского.
- 15. Фильтрация изображений. Понятие линейного фильтра.
- 16. Алгебраические фракталы. Построение множества Мандельброта. Построение множества Жюлиа.
- 17. Классификация фильтров изображений: гауссовский фильтр, контрастноповышающие фильтры, разностные фильтры, нелинейные фильтры.
- 18. Двумерные преобразования графических объектов (перенос, масштабирование, отражение, сдвиг). Комбинированные преобразования.
- 19.Преобразования графических объектов в пространстве (перенос, масштабирование, вращение вокруг осей). Программная реализация для трехмерных преобразований.
- 20. Алгоритмы описания векторного изображения.
- 21. Классификация алгоритмов удаления скрытых линий и поверхностей.
- 22. Аппаратные средства компьютерной графики (устройства ввода и вывода).
- 23. Представление полигональных сеток в ЭВМ.

Требования к выполнению заданий (или шкалы и критерии оценивания)

Для оценивания результатов обучения на зачёте используются следующие показатели:

- Знание принципов работы современных информационных технологий; основных принципов алгоритмизации задач в рамках профессиональной деятельности; основных областей применения машинной графики; основные графические редакторы по работе с различными видами машинной графики; наиболее распространённых графических библиотек в современных графических пакетах и системах; методов исследовательского направления машинной графики; алгоритмов машинной графики по созданию изображений по заданным критериям; способов решения типовых задач обработки и анализа информации.
- Умение осуществлять поиск, сбор, хранение, обработку, представление информации при решении задач профессиональной деятельности; проводить тестирование и отладку компьютерных программ с целью апробации разработанных моделей и алгоритмов; применять математические методы для обработки и анализа информации; оперировать математическими методами по созданию машинной графики; использовать и анализировать фундаментальные знания в области алгебры и геометрии, применяемые в создании и преобразовании графических объектов.
- Владение навыками использования информационных технологий при решении задач профессиональной деятельности; навыками администрирования систем; навыками работы в графических системах по созданию и обработке машинной графики; техникой использования современных аппаратных средств машинной графики; методами, позволяющими решить задачи с помощью применения машинной графики.

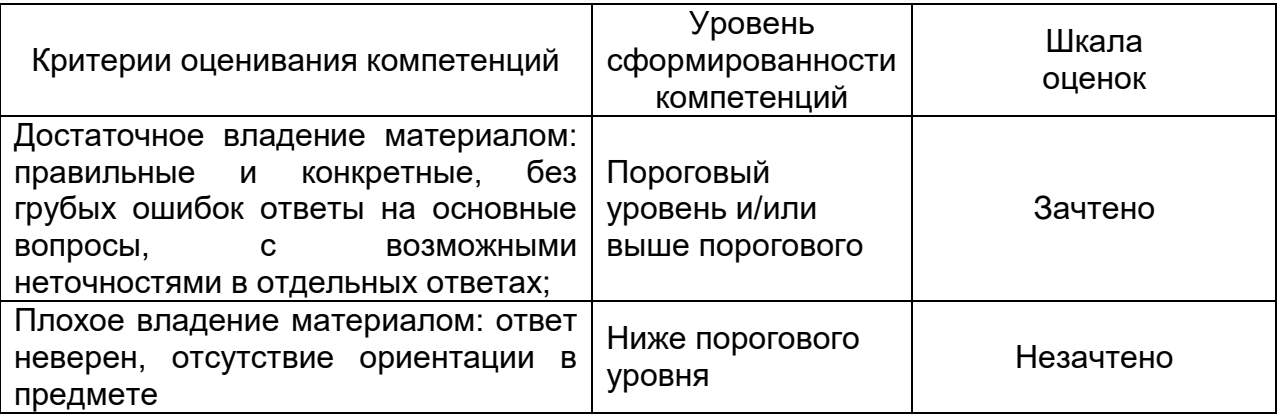

#### **20.3 Фонд оценочных средств сформированности компетенций студентов, рекомендуемый для проведения диагностических работ**

1) закрытые задания (тестовые):

ПК-1.1.

Задание №1.

Для описания излучаемого и отражённого цвета используются математические модели, характеризующие аппаратную привязку, … типов.

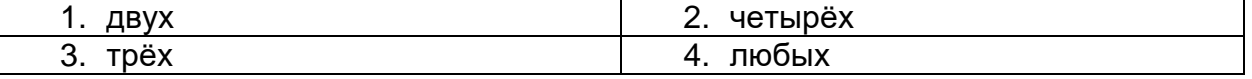

Задание №2.

Полностью аппаратно-независимой цветовой моделью является модель

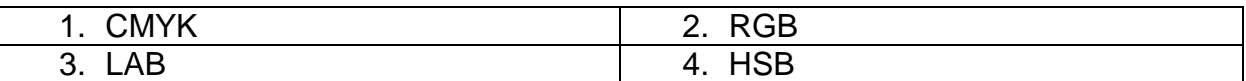

Задание №3.

К алгоритмам сжатия графического изображения без потерь относятся:

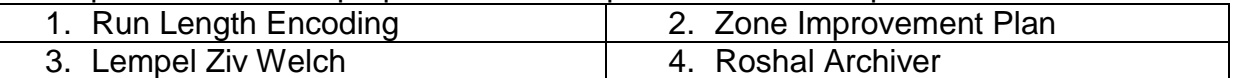

Задание №4. Алгоритм LZW это алгоритм, поддерживающий …:

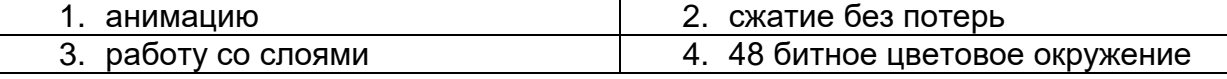

Задание №5.

Дополнительный пурпурный цвет в цветовой математической модели HSL имеет координаты

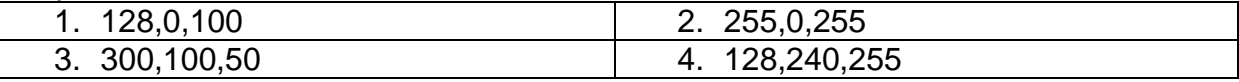

ПК-3.3.

Задание №6.

Базисными объектами векторной графики являются:

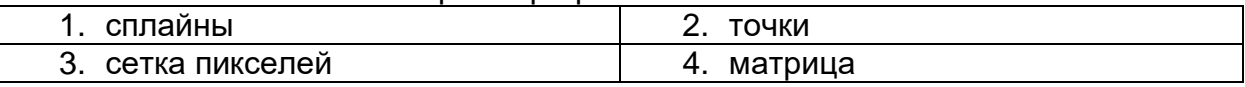

Задание №7.

Для описания графического примитива в векторной графике необходимы следующие данные:

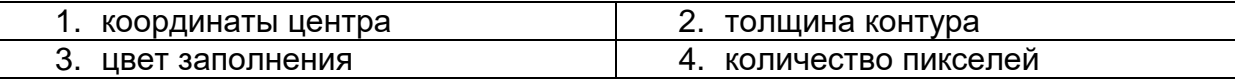

Задание №8.

Какая из указанных операций в растровой графике ухудшает качество изображения?

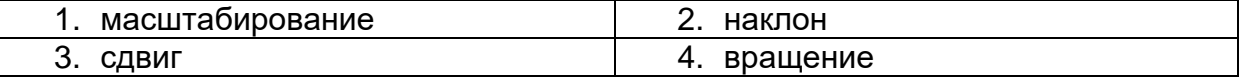

Задание №9.

Язык описания страниц, разработанный компанией Adobe для работы с принтерами, называется …

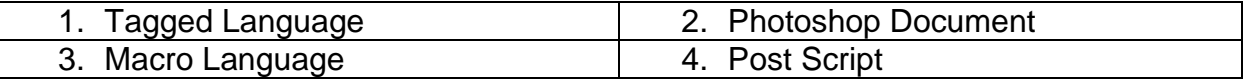

Задание №10.

Какой из указанных классов цветовых моделей не относится к таковым:

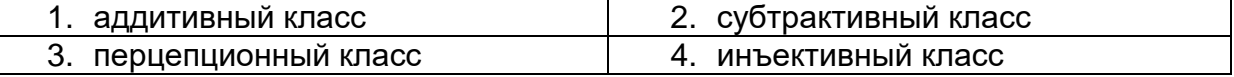

2) открытые задания:

 $\prod$ K-1.1

Задание №11.

Во сколько раз файл (без сжатия), содержащий 4-цветное изображение размера 128\*128 пикселей больше файла (без сжатия), содержащий 256-цветное изображение размера 32\*32 пикселей? (ответ укажите числовым значением)

Задание №12.

Если количество используемых цветов в растровом изображении равно 32768, то параметр, определяющий глубину цвета, равен.

Задание №13.

Графический файл содержит черно-белое изображение (без градаций серого) размером 200\*200 точек. Какой информационный объем этого файла? Ответ дайте в байтах.

Задание №14.

Во сколько раз и как изменится объём памяти, занимаемой растровым изображением, если в процессе его преобразования количество цветов уменьшилось с 65536 до 16? (ответ укажите числовым значением)

Задание №15.

Как называется функция, позволяющая преобразовывать растровое изображение в векторное.

## **ПК-3.3.**

Задание №16.

Если количество используемых цветов в растровом изображении равно 32768, то параметр, определяющий глубину цвета, равен.

Задание №17.

Система координат, изображённая на рисунке:

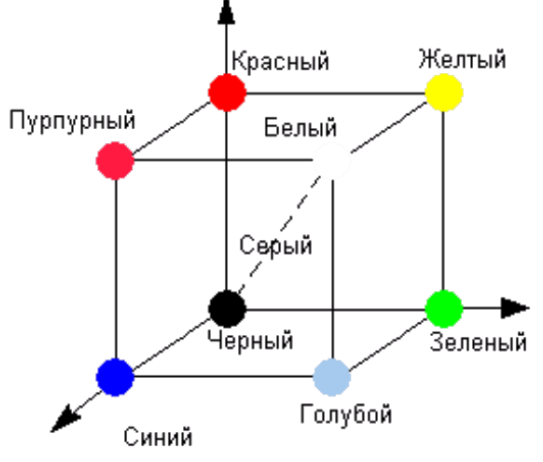

определяет цветовую модель (аббревиатура).

Задание №18.

На схеме указан процесс преобразования прямоугольной цветовой модели в цилиндрическую:

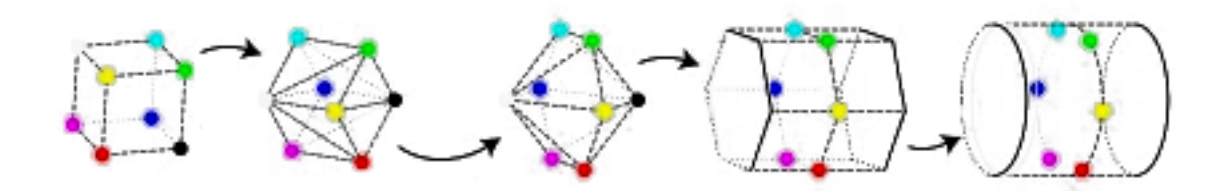

Укажите название получившейся цветовой модели (аббревиатура).

Задание №19.

Система координат, описывающая математическую модель HSB, является: (в ответе название – одно слово)

Задание №20.

В первой трехцветной международной колориметрической системе определения цветов RGB величина монохроматического излучения, соответствующая красному цвету равна ... нм. (укажите числовое значение)

## **Критерии и шкалы оценивания заданий ФОС:**

1) Задания закрытого типа (выбор одного варианта ответа, верно/неверно):

- 1 балл указан верный ответ;
- 0 баллов указан неверный ответ.
- 2) Задания закрытого типа (множественный выбор):
- 2 балла указаны все верные ответы;
- 0 баллов указан хотя бы один неверный ответ.
- 3) Задания закрытого типа (на соответствие):
- 2 балла все соответствия определены верно;
- 0 баллов хотя бы одно сопоставление определено неверно.
- 4) Задания открытого типа (короткий текст):
- 2 балла указан верный ответ;
- 0 баллов указан неверный ответ.
- 5) Задания открытого типа (число):
- 2 балла указан верный ответ;
- 0 баллов указан неверный ответ.

Задания раздела 20.3 рекомендуются к использованию при проведении диагностических работ с целью оценки остаточных результатов освоения данной дисциплины (знаний, умений, навыков).